# **Работа 4.3**

### **Изучение микроскопа**

**Оборудование:** микроскоп, рисовальный аппарат, объект-микрометр, измерительная линейка, стеклянная пластинка, микрометр.

#### **Введение**

Для получения больших увеличений используется микроскоп, состоящий из двух оптических систем — *объектива Об* и *окуляра Ок*, разделенных значительным по сравнению с их фокусными расстояниями промежутком (рис. 4.6).

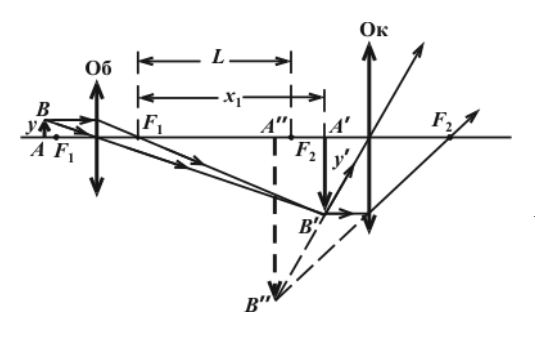

Рис. 4.6

Предмет *AB* располагается перед передним фокусом объектива *F*<sup>1</sup> в непосредственной близости от него. Объектив дает действительное увеличенное обратное изображение предмета *А'В'*, которое рассматривается через окуляр как в лупу. Увеличение, создаваемое объективом, равно:

$$
\Gamma_1 = \frac{x_1}{F_1} = \frac{L}{F_1},
$$

где  $x_1$  — расстояние от заднего фокуса объектива

до изображения  $A'B'$ ,  $L$  — расстояние между задним фокусом объектива  $F_1$  и передним фокусом окуляра *F*<sup>2</sup> (изображение *А'В'* должно находиться в непосредственной близости от фокуса окуляра  $F_2$ , поэтому  $x_1$  может быть равным *L* ).

Таким образом, размер изображения, создаваемого объективом, равен

$$
y' = \Gamma_1 y = y \frac{L}{F_1}.
$$

Для тангенса угла  $\alpha_1$ , под которым видно изображение *А'В'* через окуляр, имеем:

$$
\text{tg}\alpha_1 = \frac{y'}{F_2} = y\frac{L}{F_1 \cdot F_2}.
$$

Поделим это значение tg $\alpha_1$  на tg $\alpha$  =  $y/m$ , где  $\alpha$  — угол под которым можно видеть предмет *АВ* без микроскопа, *m* — расстояние наилучшего зрения, найдем:

$$
\Gamma = \frac{m \cdot L}{F_1 \cdot F_2}.
$$
\n(1)

Из формулы (1) видно, что для получения больших увеличений нужно уменьшать фокусные расстояния объектива и окуляра. Однако полученное увеличение, даваемое микроскопом, ограничивается дифракционными явлениями.

Как известно, увеличение микроскопа <sup>Γ</sup> равно произведению увеличений объектива  $\Gamma_1$  и окуляра  $\Gamma_2$ :

$$
\Gamma = \Gamma_1 \Gamma_2. \tag{2}
$$

**Описание установки и метода.** Экспериментально коэффициент увеличения микроскопа можно найти путем сравнения величины мнимого изображения предмета (делений объект-микрометра), которое получается в

> микроскопе, с миллиметровой шкалой измерительной линейки. Для этой цели используется рисовальный аппарат.

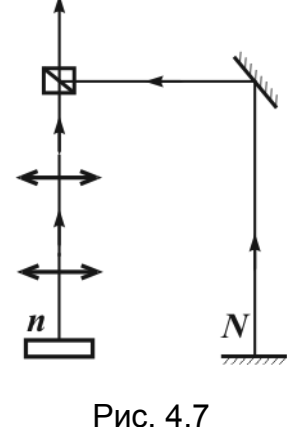

Рисовальный аппарат состоит из насадки на окуляр

микроскопа и плоского зеркала, которое может поворачиваться вокруг горизонтальной оси (рис. 4.7).

Внутри насадки имеется полупрозрачное зеркало, с очень тонким слоем серебра, установленное под углом 45° к тубусу микроскопа. Такая система зеркал позволяет совместить изображение предмета в микроскопе с измерительной линейкой.

Если *n* делений изображения совпадает с *N* делениями линейки, то увеличение микроскопа

$$
\Gamma = \frac{N}{n} \tag{3}
$$

В качестве объекта, рассматриваемого в микроскоп, служит объектмикрометр с ценой деления  $\alpha = 0.01$  мм/дел. Поэтому выражение (3) можно записать

$$
\Gamma = \frac{N}{n \cdot \alpha} \,. \tag{4}
$$

**Уп р а ж н е н и е 1 .** *Определение увеличения микроскопа.*

#### Порядок выполнения упражнения

1. С помощью кремальеры получите четкое изображение предмета (объектмикрометра).

2. Используя рисовальный аппарат, совместите видимые изображения двух шкал.

3. Отсчитайте, сколько делений *n* объект-микрометра соответствует *N* делениям измерительной линейки.

4. По формуле (4) вычислите увеличение микроскопа <sup>Γ</sup> .

5. Сделайте измерения не менее трех раз и найдите среднее значение для <sup>Γ</sup> .

6. Найдите увеличение микроскопа для разных сочетаний объектива и окуляра.

7. Для соответствующих сочетаний объектива и окуляра подсчитайте увеличение микроскопа по формуле (2) и сравните с экспериментальными значениями. Значения  $\Gamma_1$  и  $\Gamma_2$  указаны на корпусах объектива и окуляра.

8. Результаты измерений и вычислений запишите в таблицу:

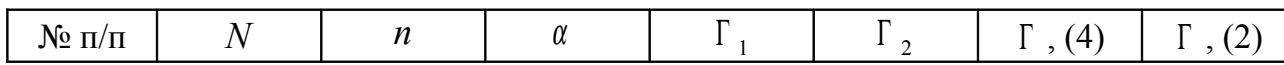

**Описание установки и метода.** Для определения показателя преломления веществ существуют различные методы. Одним из них является метод определения показателя преломления стекла при помощи микроскопа.

В основе метода лежит явление кажущегося изменения толщины стеклянной пластинки в результате преломления световых лучей, которые проходят в стекле, при рассмотрении пластинки в направлении нормали к ее поверхности. Схема прохождения лучей через стеклянную пластинку показана на рисунке 4.8.

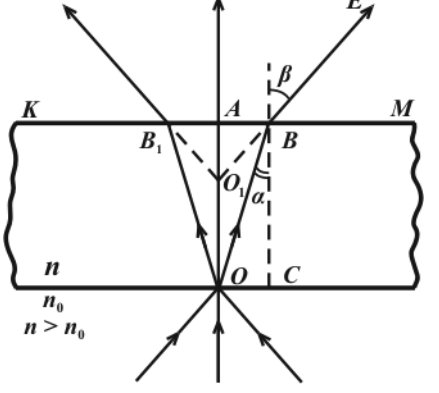

Рис. 4.8

Пусть в точку *О*, находящуюся на нижней поверхности стеклянной пластинки, падает пучок света. Один луч падает нормально на ее поверхность и поэтому после прохождения через пластинку выходит в воздух в точке *А*. Другие лучи преломляются и выходят из пластинки в точках *В* и *В*1.

При выходе из пластинки луч *ВЕ* образует угол преломления  $\beta$ , который больше угла падения  $\alpha$  на поверхность *КМ*. Если смотреть из точки *Е*, то наблюдатель будет видеть точку пересечения лучей *ВЕ* и *ОА* не в точке *О*, а в точке  $O_1$ . Таким образом,

толщина пластинки будет казаться равной *АО*1. В связи с тем, что в микроскоп попадает очень узкий пучок лучей, то углы  $\alpha$  и  $\beta$  малы и можно записать:

$$
n = \frac{\sin \beta}{\sin \alpha} = \frac{\text{tg}\,\beta}{\text{tg}\,\alpha} = \frac{AB}{AO_1} : \frac{OC}{BC} \,. \tag{5}
$$

Так как  $AB = OC$ , а  $O_1A = d_1$ ,  $BC = d$ , то

$$
n = \frac{BC}{AO_1} = \frac{d}{d_1}.
$$
 (6)

Следовательно, показатель преломления стекла можно найти из отношения действительной толщины стеклянной пластинки к кажущейся. Действительная толщина пластинки измеряется микрометром, а кажущаяся толщина микроскопом с микрометрическим винтом.

**Уп р а ж н е н и е 2 .** *Определение показателя преломления стекла.*

## Порядок выполнения упражнения

1. Измерьте микрометром действительную толщину стеклянной пластинки *d* (в миллиметрах) в том месте, где на ней нанесены штрихи.

2. Измерьте кажущуюся толщину стеклянной пластинки  $d_1$ . Для этого пластинку поместите так, чтобы оба штриха были в поле зрения прибора.

Перемещением тубуса микроскопа получите резкое изображение в микроскопе штриха, нанесенного на верхнюю поверхность пластинки. Поставьте индикатор микроскопа на ноль. Винтом кремальеры сместите тубус до получения резкого изображения штриха на нижней поверхности пластинки. Сделайте отсчет по индикатору (*m* ). Кажущаяся толщина пластинки будет:

$$
d_1 = mz , \tag{7}
$$

где *z* — цена деления индикатора (*z* <sup>=</sup> 0,01 мм).

3. Определите показатель преломления стекла по формуле:

$$
n = \frac{d}{d_1}.\tag{8}
$$

4. Измерения *n* произведите не менее трех раз.

5. Результаты измерений и вычислений запишите в таблицу:

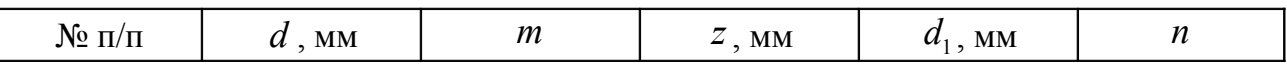

6. Определите относительную и абсолютную погрешности измерений.

## ЗАДАНИЕ ДЛЯ УИР

Определите зависимость кажущейся толщины пластинки от действительной ее толщины. Нарисуйте график и объясните полученный результат.

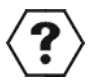

# КОНТРОЛЬНЫЕ ВОПРОСЫ

1.Что представляет собой микроскоп?

2.Нарисуйте ход лучей в микроскопе.

3.Дайте характеристику изображения предмета, получаемого в микроскопе.

4.Как можно определить увеличение микроскопа?

5.Что лежит в основе метода определения показателя преломления, используемого в работе?

6.Что называется тубусом микроскопа?

7.Какую роль играет окуляр?

- 8.Для чего в данной работе используется рисовальный аппарат?
- 9.Чему равно расстояние наилучшего зрения для нормального глаза?
- 10.Что такое числовая апертура объектива микроскопа?